## **ICS 103, Term 093**

## **Computer Programming in C**

## **Quiz# 2**

Date: Tuesday, July 27, 2010

**Q1.** Determine the output of the following program:

```
#include <stdio.h>
int main(void) {
int i, j;
 for (i=5;i>=1; i--){
   for (j=i;j>=1; j--)
     printf("%d",j);
  printf("\n");
 }
return 0;
}
```
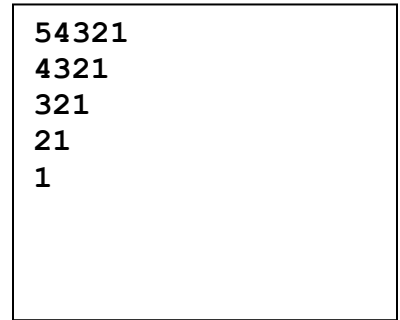

**Q2.** Rewrite the following shaded part using **for loop** instead of while loop:

```
#include <stdio.h>
int main(void) {
int i;
printf("Enter a number: ");
scanf("%d",&i);
while (i<0 || i>100){
  printf("Enter a number: ");
   scanf("%d",&i);
}
return 0;
}
```

```
for ( printf("Enter a number: "),scanf("%d",&i);
       i<0 || i>100; 
       printf("Enter a number: "),scanf("%d",&i) )
```
**Q3.** Write a program that asks the user to enter a positive number, n, and display s(n) computed as follows:  $4n + 3$  $\dots\dots\dots + \frac{1}{1}$ 11 1 7 1 3  $(n) = \frac{1}{2}$  $\ddot{}$  $=\frac{1}{x}+\frac{1}{y}+\frac{1}{y+1}+\ldots+\frac{1}{y+1}+\ldots+$ *n*  $s(n) = \frac{1}{2} + \frac{1}{n} + \frac{1}{n+1} + \dots + \frac{1}{n}$ . Note that 3  $s(0) = \frac{1}{2}$  and 7 1 3  $s(1) = \frac{1}{2} + \frac{1}{2}$ . The user should be asked to renter the input if a negative value is entered. A sample execution of the program is given below:

```
Enter a positive number: -1<br>Enter a positive number: 3<br>s(3) = 1/3 + 1/7 + 1/11 + 1/15 = 0.63Press any key to continue . . .
#include <stdio.h>
#include <stdlib.h> 
int main(void)
{
      int i, n; 
      double s=0;
      do{
         printf ("Enter a positive number: ");
          scanf("%d", &n);
      }while (n<0);
      printf("s(%d) = ",n);
      for (i=0; i<=n;i++){
           s += 1.0/(4*i+3);
           if ( i==0) 
             printf(" 1/%d ",4*i+3); 
           else
             printf("+ 1/%d ",4*i+3); 
      } 
      printf("= %.2f\n",s);
      system("pause");
      return 0;
}
```